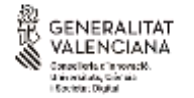

COMISIÓN GESTORA DE LAS PRUEBAS DE ACCESO A LA UNIVERSIDAD

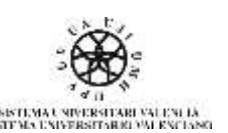

 **PROVES D'ACCÉS A LA UNIVERSITAT** PRUEBAS DE ACCESO A LA UNIVERSIDAD

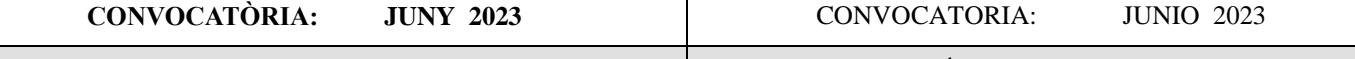

**Assignatura: ECONOMIA DE L'EMPRESA** Asignatura: ECONOMÍA DE LA EMPRESA

## **CRITERIS DE CORRECCIÓ / CRITERIOS DE CORRECCIÓN**

## **PREGUNTES CURTES:**

Cada pregunta es valora amb un punt com a màxim. Si es demana que, a més de respondre la pregunta, es pose una fórmula, es represente un gràfic o se cite un exemple, s'assignaran 0,5 punts a la resposta correcta i 0,5 punts a la fórmula, el gràfic o a l'exemple correcte. Si es responen més de 6 preguntes curtes, només es corregiran les 6 que s'hagen respost en primer lloc en el quadern.

# **EXERCICIS NUMÈRICS:**

En els apartats que requerisquen càlculs numèrics no es valorarà la resposta si només s'indica el resultat final, sense incloure-hi el desenvolupament que permeta arribar fins a aquest resultat. Si es responen més de 2 exercicis numèrics, només es corregiran els 2 primers que s'hagen respost.

# **EXERCICI 1**

## **Màxim 2 punts.**

- a) *(Fins a 0,9 punts)*
	- Productivitat del factor = Nombre d'unitats produïdes / Nombre d'unitats del factor

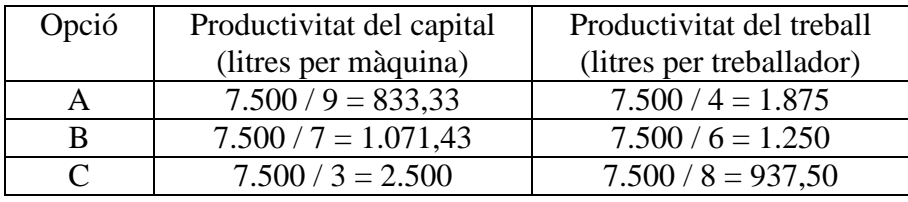

## b) *(Fins a 0,9 punts)*

Productivitat global = Valor de la producció / Cost dels factors Valor de la producció =  $7.500 \times 3.5 = 26.250 \text{ } \in$ 

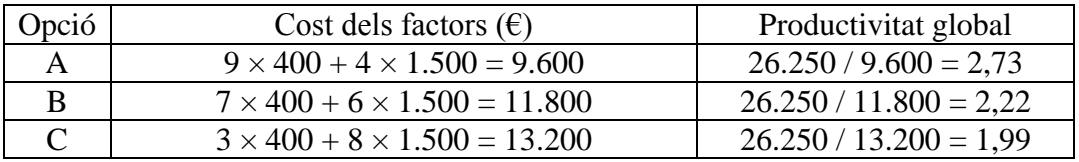

La major productivitat global es correspon amb l'opció A.

## c) *(Fins a 0,2 punts, només si es justifica adequadament)*

L'opció A és la que resulta econòmicament més eficient. Amb les tres opcions s'obté el mateix nivell de producció, però amb l'opció A s'aconsegueix el menor cost.

# **EXERCICI 2**

# **Màxim 2 punts.**

a) *(Fins a 0,4 punts)*

Cost fix: no depèn del nivell de producció. Són els sous, les assegurances i el lloguer del local:  $CF = 6.000 + 30 + 620 = 6.650 \text{ } \in \text{/ mes.}$ Cost variable: depèn del nombre de portes que es produïsquen. El cost variable unitari comprèn la despesa en elements metàl·lics, en coles i adhesius, en pintura i

vernís i en fusta:  $CV_u = 7 + 1 + 2 + 80 = 90 \text{ } \in / \text{ porta.}$ 

b) *(Fins a 1 punt: 0,6 punts els càlculs; 0,4 punts el gràfic)*

El llindar de rendibilitat és el nivell de producció al qual s'igualen els ingressos i els costos totals. Ingressos totals:  $IT = 160 \times q$ . Costos totals:  $CT = CF + CV = 6.650 + 90 \times q$ .

El llindar de rendibilitat  $(q^*)$  s'obté resolent:  $160 \times q^* = 6.650 + 90 \times q^*$ 

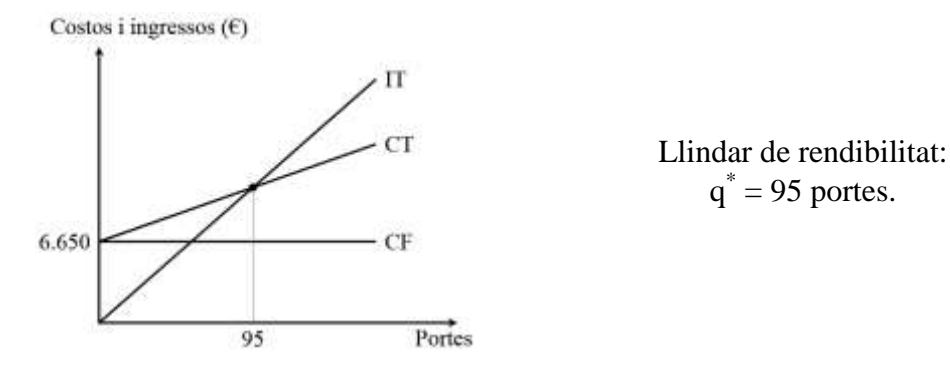

c) *(Fins a 0,6 punts)*

La fusta costa un 2,5% menys.

La despesa en fusta per cada porta és ara:  $80 \times (1 - 0.025) = 78 \text{ E/porta.}$ Els costos variables són:  $CV = (7 + 1 + 2 + 78) \times q = 88 \times q$ .

El nou lloguer és  $620 \times (1 + 0.05) = 651$  €/mes. Els costos fixos són: CF =  $6.000 + 30 + 651 = 6.681 \text{ E/mes}$ .

El nou llindar de rendibilitat es calcula igualant ingressos i costos:  $160 \times q^* = 6.681 + 88 \times q^*$ .

De l'expressió anterior s'obté que el llindar de rendibilitat és igual a 92,8 portes. El llindar de rendibilitat ha disminuït respecte a la situació de l'apartat b).

# **EXERCICI 3**

## **Màxim 2 punts.**

#### *a) (Fins a 0,3 punts)*

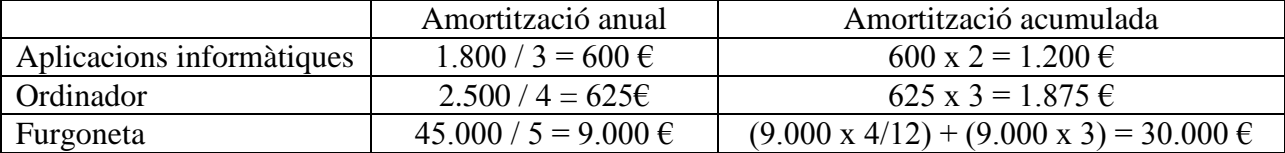

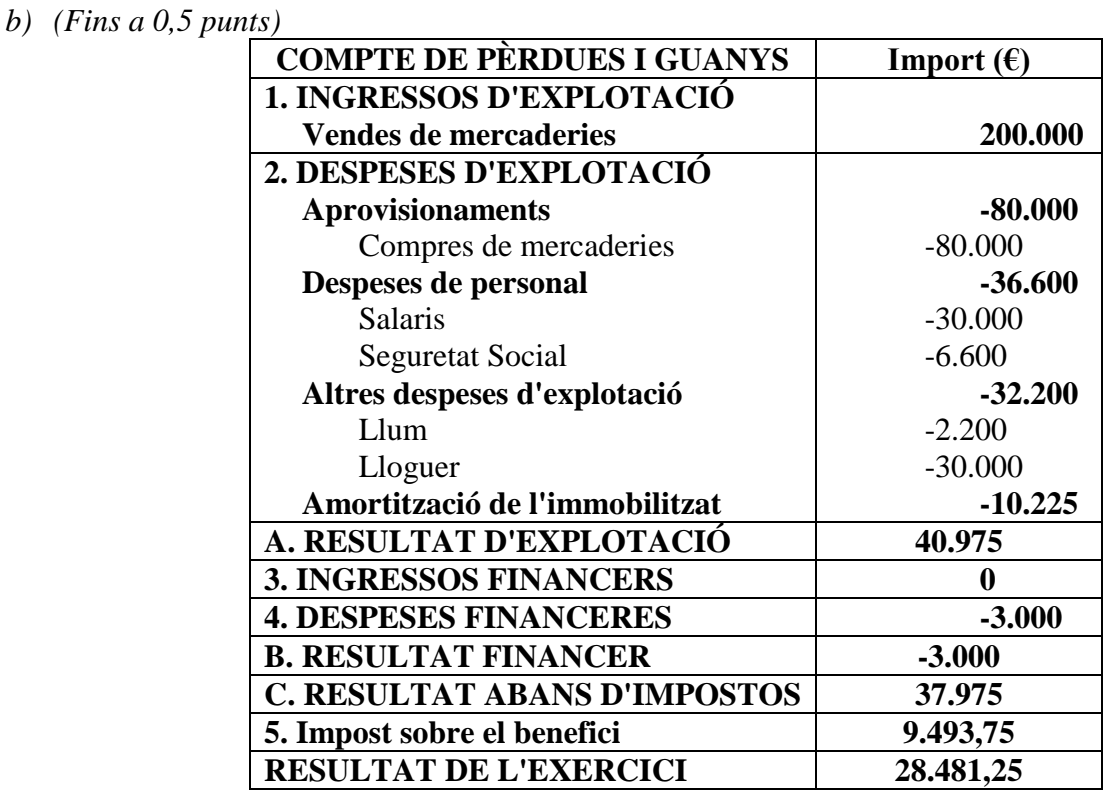

Detalls de correcció:

- El càlcul de les amortitzacions queda valorat en l'apartat a). Per tant, un error en aquest càlcul no ha de penalitzar en la puntuació d'aquest apartat.
- Confondre partida de compte de pèrdues i guanys amb partida de balanç: -0,3 punts.
- Confondre ingrés amb despesa o viceversa: -0,25 punts.
- Ometre o confondre un apartat: -0,25 punts.
- Ometre o confondre un subapartat de les despeses d'explotació: -0,15 punts.
- Ometre una partida del compte de pèrdues i guanys que es recull en l'enunciat: -0,1 punts.
- Error de càlcul: -0,1 punts.

*c) (Fins a 1,2 punts)*

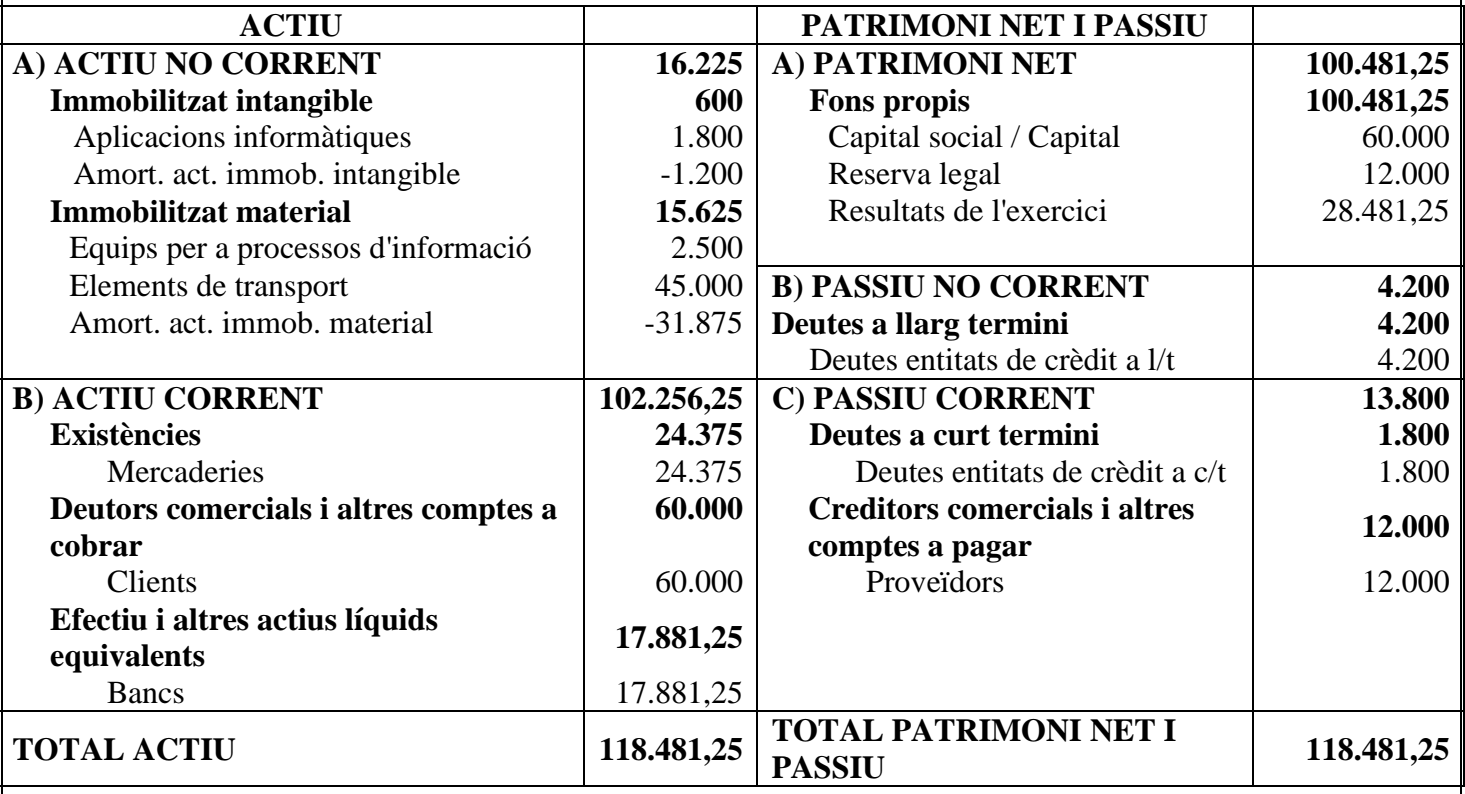

Detalls de correcció:

- El càlcul de les amortitzacions queda valorat en l'apartat a). Per tant, un error en aquest càlcul no ha de penalitzar en la puntuació d'aquest apartat.
- Confondre partida de compte de pèrdues i guanys amb partida de balanç: -0,35 punts.
- Partida d'actiu en patrimoni net o passiu i viceversa: -0,25 punts.
- Partida de patrimoni net en passiu corrent o passiu no corrent i viceversa: -0,15 punts.
- Partida d'actiu/passiu no corrent en actiu/passiu corrent i viceversa: -0,15 punts.
- Ometre una partida del balanç que es recull en l'enunciat: -0,15 punts.
- Canvis en l'ordre de les partides dins de cada massa patrimonial: -0,1 punts.
- Error de càlcul: -0,1 punts.

## **EXERCICI 4**

## **Màxim 2 punts.**

a) *(Fins a 0,8 punts; 0,6 punts per al càlcul; 0,2 per a la interpretació de la viabilitat)* 

Projecte 1:  $VAN_1 = -58.000 +$ 25.000  $1 + 0.03$ + 35.500  $\frac{1}{(1+0.03)^2}$  = -266 €

Projecte 2:  $VAN_2 = -40.000 +$ 25.000  $1 + 0.03$ + 17.000  $\frac{(1+0.03)^2}{(1+0.03)^2} = 295.98 \text{ } \in$ 

El projecte 1 no és viable, ja que  $VAN_1<0$ El projecte 2 és viable, ja que  $VAN_2>0$ 

b) *(Fins a 0,8 punts; 0,6 punts per al càlcul; 0,2 per a la interpretació de la viabilitat)*

Projecte 1:

$$
-58.000 + \frac{25.000}{1 + TIR_1} + \frac{35.500}{(1 + TIR_1)^2} = 0
$$

Definint  $R_1 = 1 + TIR_1$  i operant:

$$
-58.000R_1^2 + 25.000R_1 + 35.500 = 0
$$

Les arrels d'aquesta equació s'obtenen de:

$$
\frac{-25.000 \pm \sqrt{25.000^2 + 4.58.000.35.500}}{-2.58.000}
$$

i són R<sub>1</sub> =  $-0,5959$  i R<sub>1</sub> = 1,0270

25.000

Si en descartem l'arrel negativa, concloem que  $TIR_1 = 2.7\%$ .

## Projecte 2:

$$
-40.000 + \frac{25.000}{1 + TIR_2} + \frac{17.000}{(1 + TIR_2)^2} = 0
$$

Definint  $R_2=1 + TIR_2$  i operant:

$$
-40.000R_2^2 + 25.000R_2 + 17.000 = 0
$$

Les arrels d'aquesta equació s'obtenen de:

$$
\frac{-25.000 \pm \sqrt{25.000^2 + 4.40.000 \cdot 17.000}}{-2.40.000}
$$

i són  $R_2 = -0,4104$  i  $R_2 = 1,0354$ .

Si en descartem l'arrel negativa, concloem que  $TIR_2 = 3,54\%$ .

El projecte 1 no és viable, ja que  $TIR_1 \leq tax$ a de descompte (3%) El projecte 2 és viable, ja que  $TIR_2$ >taxa de descompte (3%)

## c) *(Fins a 0,4 punts)*

La taxa interna de retorn és la taxa de descompte que fa que el valor actual net siga igual a zero, de manera que el valor actual dels fluxos nets de caixa és igual al valor del desemborsament inicial. Així, si la taxa de descompte és major que la TIR, el projecte no serà viable segons aquest criteri, però tampoc ho serà segons el criteri del VAN, ja que amb aquesta taxa de descompte major que la TIR el VAN serà menor que zero. Per tant, el criteri d'acceptació de la viabilitat és coincident.

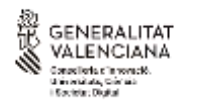

## **COMISSIÓ GESTORA DE LES PROVES D'ACCÉS A LA UNIVERSITAT**

COMISIÓN GESTORA DE LAS PRUEBAS DE ACCESO A LA UNIVERSIDAD

**CONVOCATÒRIA: JUNY 2023** CONVOCATORIA: JUNIO 2023

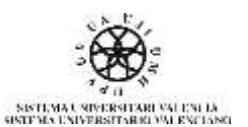

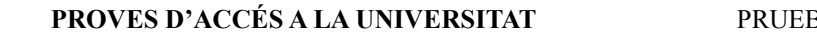

**BAS DE ACCESO A LA UNIVERSIDAD** 

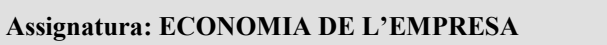

# Asignatura: ECONOMÍA DE LA EMPRESA

## **CRITERIS DE CORRECCIÓ / CRITERIOS DE CORRECCIÓN**

## **PREGUNTAS CORTAS:**

Cada pregunta se valora con un punto como máximo. Si se pide que, además de contestar a la pregunta, se ponga una fórmula, se represente un gráfico o se cite un ejemplo, se asignará 0,5 puntos a la respuesta correcta y 0,5 puntos a la fórmula, el gráfico o al ejemplo correcto. En el caso de contestar más de seis preguntas cortas, sólo se corregirán las 6 que se hayan contestado en primer lugar en el cuadernillo.

# **EJERCICIOS NUMÉRICOS:**

En los apartados que requieran cálculos numéricos no se valorará la respuesta si únicamente se indica el resultado final, sin incluir el desarrollo que permita llegar a dicho resultado. Si se contestan más de 2 ejercicios numéricos, sólo se corregirán los dos primeros que se hayan contestado.

## **EJERCICIO 1**

## **Máximo 2 puntos.**

a) *(Hasta 0,9 puntos)*

Productividad del factor = Número de unidades producidas / Número de unidades del factor

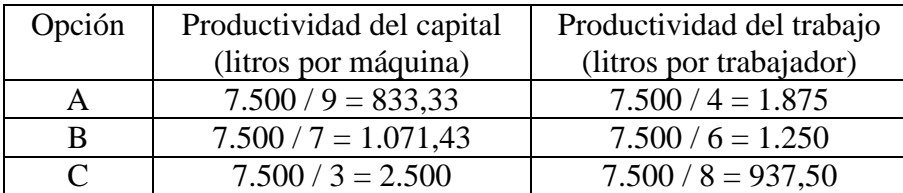

#### b) *(Hasta 0,9 puntos)*

Productividad global = Valor de la producción / Coste de los factores Valor de la producción =  $7.500 \times 3.5 = 26.250 \text{ } \in$ 

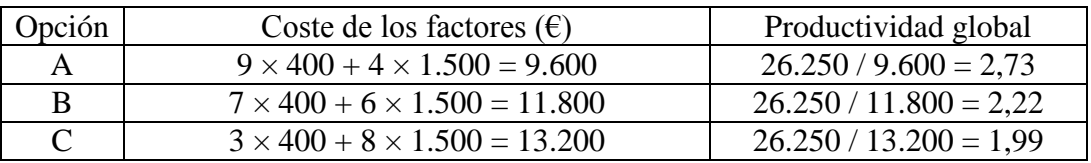

La mayor productividad global se corresponde con la opción A.

## c) *(Hasta 0,2 puntos, solo si se justifica adecuadamente)*

La opción A es la que resulta económicamente más eficiente. Con las tres opciones se obtiene el mismo nivel de producción, pero con la opción A se consigue el menor coste.

# **EJERCICIO 2**

## **Máximo 2 puntos.**

a) *(Hasta 0,4 puntos)*

Coste fijo: no depende del nivel de producción. Son los sueldos, los seguros y el alquiler del local:  $CF = 6.000 + 30 + 620 = 6.650 \text{ } \in \text{/ mes.}$ 

Coste variable: depende del número de puertas que se produzcan.

El coste variable unitario comprende el gasto en elementos metálicos, en colas y adhesivos, en pintura y barniz y en madera:  $CV_u = 7 + 1 + 2 + 80 = 90 \text{ }\epsilon$  / puerta.

b) *(Hasta 1 punto: 0,6 puntos los cálculos; 0,4 puntos el gráfico)*

El umbral de rentabilidad es el nivel de producción al que se igualan los ingresos y los costes totales. Ingresos totales:  $IT = 160 \times q$ . Costes totales:  $CT = CF + CV = 6.650 + 90 \times q$ .

El umbral de rentabilidad  $(q^*)$  se obtiene resolviendo:  $160 \times q^* = 6.650 + 90 \times q^*$ 

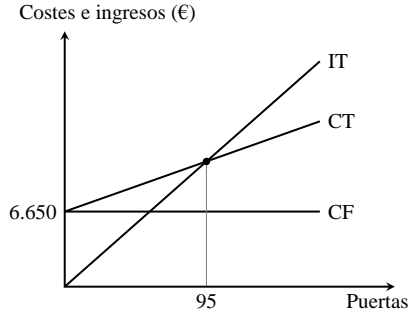

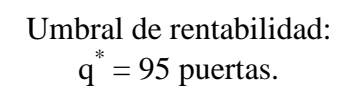

c) *(Hasta 0,6 puntos)* La madera cuesta un 2,5% menos. El gasto en madera por cada puerta es ahora:  $80 \times (1 - 0.025) = 78 \text{ e/puerta}$ . Los costes variables son:  $CV = (7 + 1 + 2 + 78) \times q = 88 \times q$ .

El nuevo alquiler es  $620 \times (1 + 0.05) = 651 \text{ E/mes}.$ Los costes fijos son: CF =  $6.000 + 30 + 651 = 6.681 \text{ }\epsilon$  / mes.

El nuevo umbral de rentabilidad se calcula igualando ingresos y costes:  $160 \times q^* = 6.681 + 88 \times q^*$ .

De la expresión anterior se obtiene que el umbral de rentabilidad es igual a 92,8 puertas. El umbral de rentabilidad ha disminuido con respecto a la situación del apartado b).

# **EJERCICIO 3**

#### **Máximo 2 puntos.**

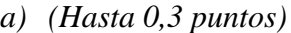

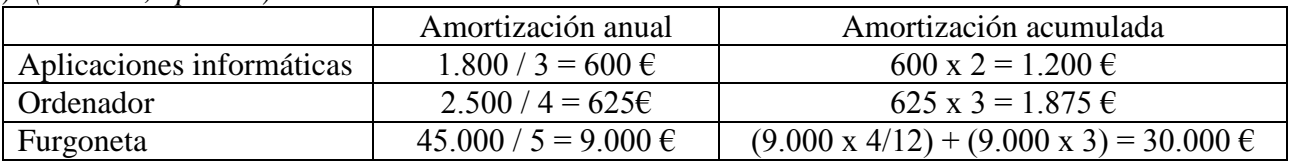

## *b*) *(Hasta 0,5)*

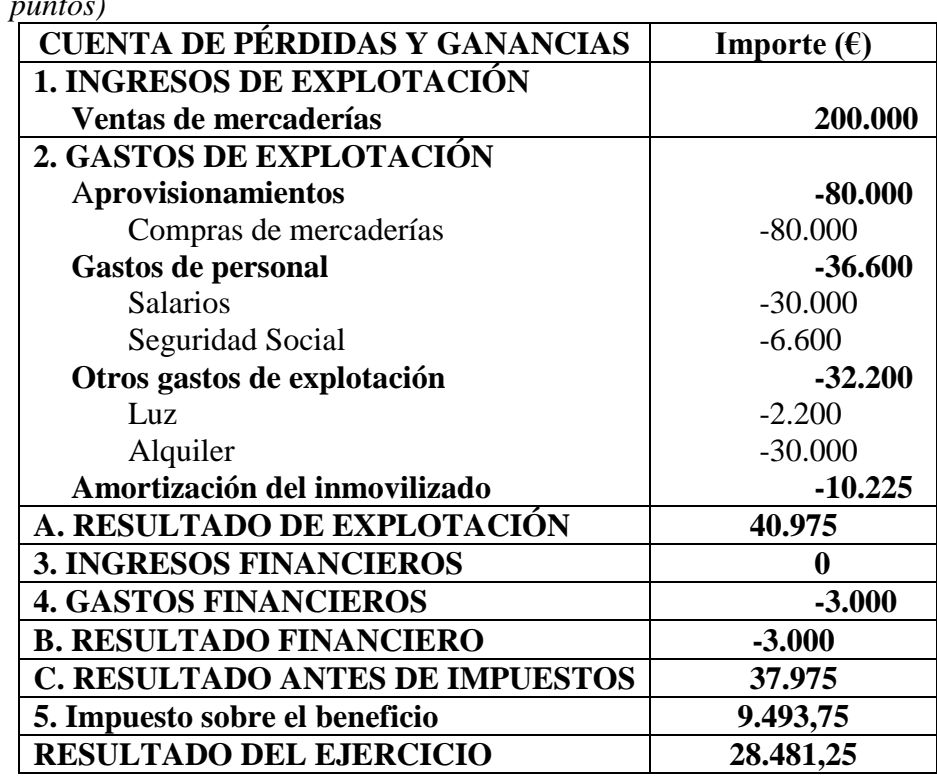

Detalles de corrección:

- El cálculo de las amortizaciones queda valorado en el apartado a). Por tanto, un error en este cálculo no debe penalizar en la puntuación de este apartado.
- Confundir partida de cuenta de pérdidas y ganancias con partida de balance: -0,3 puntos.
- Confundir ingreso con gasto o viceversa: -0,25 puntos.
- Omitir o confundir un apartado: -0,25 puntos.
- Omitir o confundir un subapartado de los gastos de explotación: -0,15 puntos.
- Omitir una partida de la cuenta de pérdidas y ganancias recogida en el enunciado: -0,1 puntos.
- Fallo de cálculo: -0,1 puntos.

*c) (Hasta 1,2 puntos)*

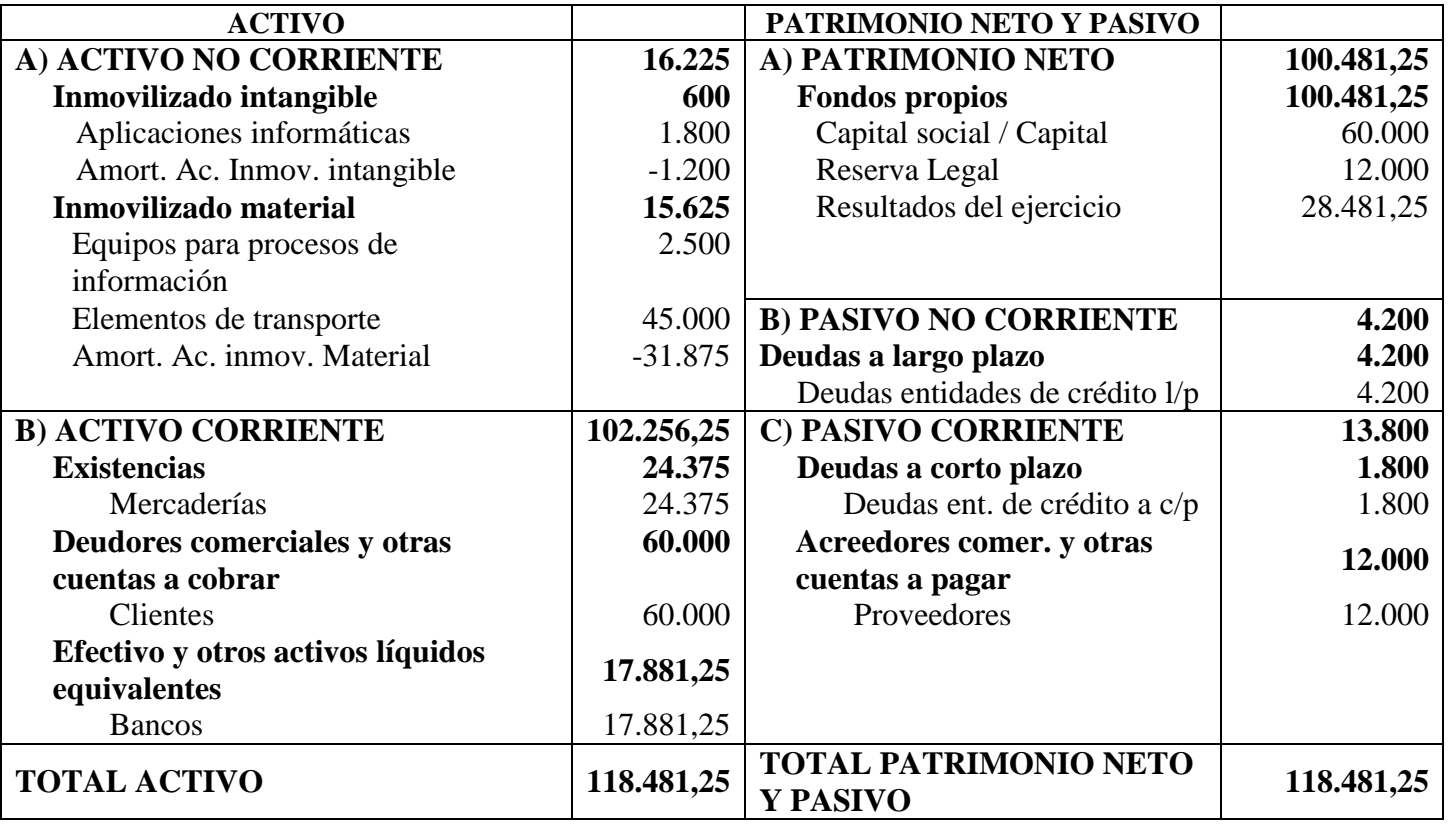

Detalles de corrección:

- El cálculo de las amortizaciones queda valorado en el apartado a). Por tanto, un error en este cálculo no debe penalizar en la puntuación de este apartado.
- Confundir partida de cuenta de pérdidas y ganancias con partida de balance: -0,35 puntos.
- Partida de Activo en Patrimonio Neto o Pasivo y viceversa: -0,25 puntos.
- Partida de Patrimonio Neto en Pasivo Corriente o Pasivo No Corriente y viceversa: -0,15 puntos.
- Partida de Activo/Pasivo No Corriente en Activo/Pasivo Corriente y viceversa: -0,15 puntos.
- Omitir una partida del balance recogida en el enunciado: -0,15 puntos.
- Cambios en el orden de las partidas dentro de cada masa patrimonial: -0,1 puntos.
- Fallo de cálculo: -0,1 puntos.

## **EJERCICIO 4**

#### **Máximo 2 puntos.**

a) *(Hasta 0,8 puntos; 0,6 puntos para el cálculo; 0,2 para la interpretación de la viabilidad)* 

Proyecto 1:  $VAN_1 = -58.000 +$ 25.000  $1 + 0.03$ + 35.500  $\frac{28.8888}{(1+0.03)^2}$  = -266 €

Proyecto 2:  $VAN_2 = -40.000 +$ 25.000  $1 + 0.03$ + 17.000  $\frac{(1+0.03)^2}{(1+0.03)^2}$  = 295,98 €

El proyecto 1 no es viable, puesto que  $VAN_1<0$ El proyecto 2 es viable, puesto que  $VAN_2>0$ 

b) *(Hasta 0,8 puntos; 0,6 puntos para el cálculo; 0,2 para la interpretación de la viabilidad)* Proyecto 1:

$$
-58.000 + \frac{25.000}{1 + TIR_1} + \frac{35.500}{(1 + TIR_1)^2} = 0
$$

Definiendo  $R_1=1 + TIR_1$  y operando:

$$
-58.000R_1^2 + 25.000R_1 + 35.500 = 0
$$

Las raíces de esta ecuación se obtienen de:

$$
\frac{-25.000 \pm \sqrt{25.000^2 + 4 \square 58.000 \square 35.500}}{-2 \square 58.000}
$$

y son  $R_1 = -0.5959$  y  $R_1 = 1.0270$ 

Descartando la raíz negativa, concluimos que  $TIR_1 = 2.7\%$ .

Proyecto 2:

$$
-40.000 + \frac{25.000}{1 + TIR_2} + \frac{17.000}{(1 + TIR_2)^2} = 0
$$

Definiendo  $R_2=1 + TIR_2$  y operando:

$$
-40.000R_2^2 + 25.000R_2 + 17.000 = 0
$$

Las raíces de esta ecuación se obtienen de:

$$
\frac{-25.000 \pm \sqrt{25.000^2 + 4.40.000 \cdot 17.000}}{-2.40.000}
$$

y son  $R_2 = -0.4104$  y  $R_2 = 1.0354$ .

El proyecto 1 no es viable, puesto que  $\text{TIR}_1$  <tasa de descuento (3%) El proyecto 2 es viable, puesto que  $TIR_2$ >tasa de descuento (3%)

## c) *(Hasta 0,4 puntos)*

La tasa interna de retorno es la tasa de descuento que hace que el valor actual neto sea igual a cero, de modo que el valor actual de los flujos netos de caja es igual al valor del desembolso inicial. Así pues, si la tasa de descuento es mayor que la TIR, el proyecto no será viable según ese criterio, pero tampoco lo será según el criterio del VAN, puesto que con esta tasa de descuento mayor que la TIR el VAN será menor que cero. Por lo tanto, el criterio de aceptación de la viabilidad es coincidente.